PDF

https://www.100test.com/kao\_ti2020/152/2021\_2022\_\_3C\_E8\_AE\_ A1\_E7\_AE\_97\_E6\_9C\_BA\_c67\_152139.htm

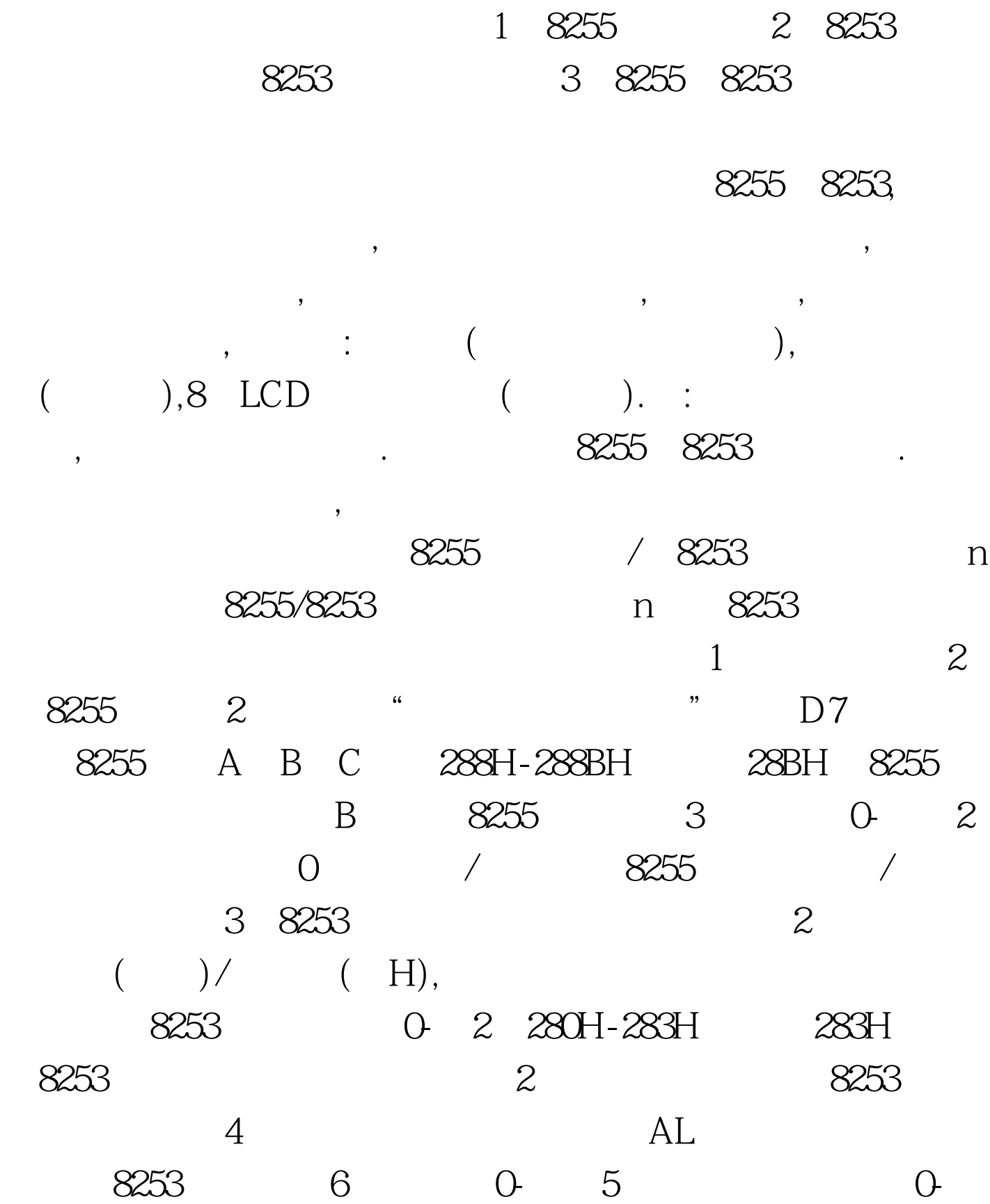

 $3 \hspace{1.6cm} 1 \hspace{1.6cm} 1($  $\sim$  0 K7-KO LED L7-L0 1, 8255 0 A C DOS, 2,8255 0, A C A NOT AL3 8255 0 A C 3 ADD AL 03H4, 8255 O A C 4 4  $XOR AL$  OFH5, 8255 O A C 4 4 XOR AL, OFOH6 8255 O A C 6 2 XOR AL 03H7 8255 0 A C 2 6 XOR AL, 0C0H8, 8255 0 A C 4 O 4 (4) AND AL OFH9 8255 O A C 4 0 AND AL 0F0H10 8255 0 A C 4 4 1 OR AL OFH11, 8255 O A C 4 1 4 OR AL, OFOH 12, 8255 O.A. C 444 MOV CL 4ROR/ROL AL CL13, 8255 0 A C  $D7 =1$ ,  $7\sqrt{7}$ TEST AL  $80H$   $D7JZ L1$   $D7$   $NOR AL$ 7FH 7 L1 148255 0 C 4  $C \t 4 \t mov cl, 4. \text{ shl al, cl.} \t xor al, 0f0h1$ 0~9, 8255, 0, A

示5)。 data segmentnum1 db please input a  $number(O.9):$ , Odh, Oah,  $100Test$ www.100test.com